#### , tushu007.com

### <<macromedia FLASH MX >>

<< macromedia FLASH MX  $\rightarrow$ 

- 13 ISBN 9787115105066
- 10 ISBN 7115105065

出版时间:2002-8-1

页数:390

 $\mathcal{L}$ 

字数:610000

extended by PDF and the PDF

http://www.tushu007.com

### , tushu007.com

## <<macromedia FLASH MX >>

 $\rm{Plash}\, MX$ 

Macromedia

Flash 的强大功能,并努力使枯燥的功能和技巧描述变得生动、实际, 易于读者接受和方便记忆。

Macromedia

 ${\rm Flash}$ 

# <<macromedia FLASH MX >>

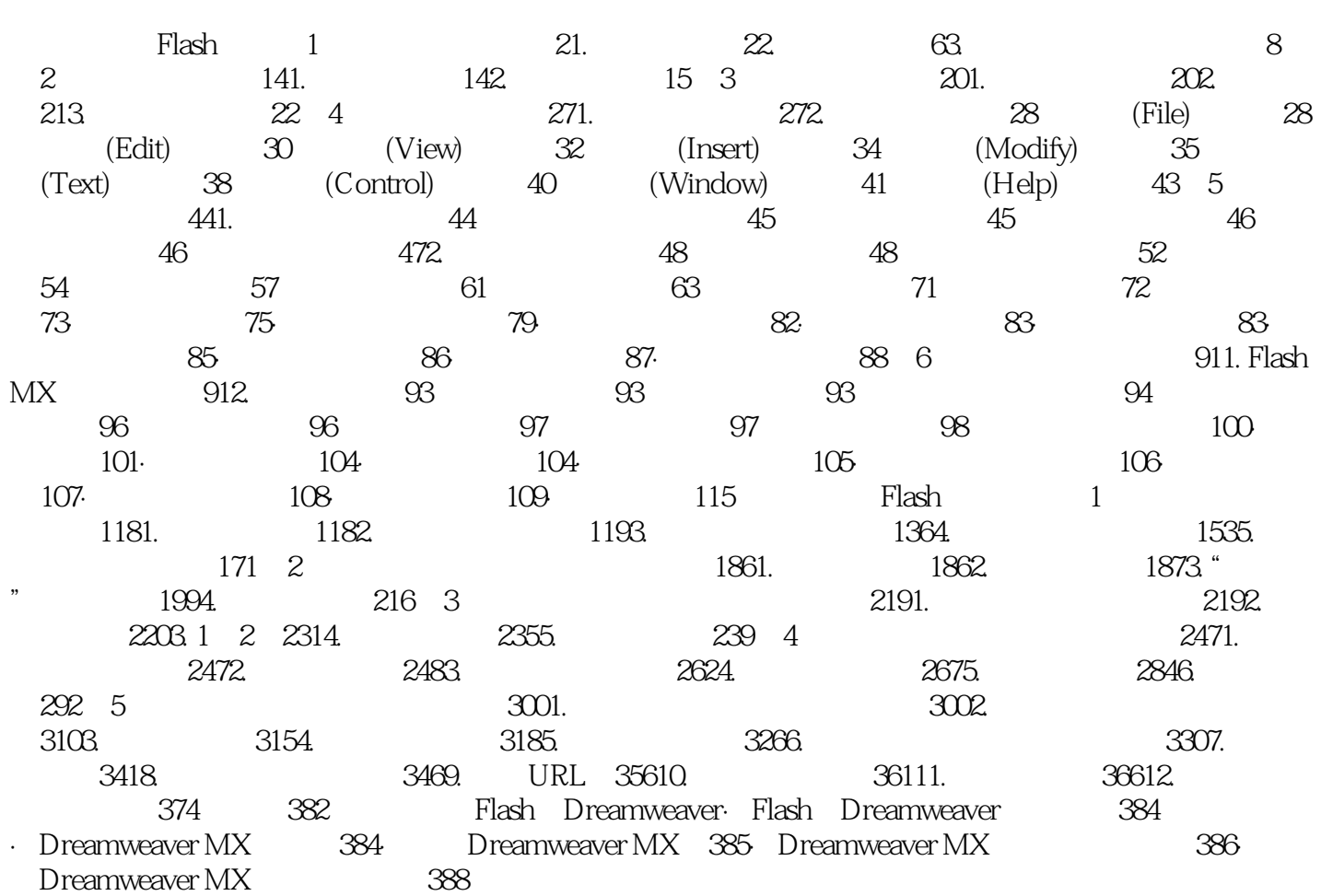

### , tushu007.com

# <<macromedia FLASH MX >>

本站所提供下载的PDF图书仅提供预览和简介,请支持正版图书。

更多资源请访问:http://www.tushu007.com